## The Poor Man's Obfuscator

ELF & Mach-O Tricks to Hinder Static Analysis

Romain Thomas July, 2022

Pass The Salt

# Introduction

#### About

- Security engineer at UL La Ciotat
- Working on banking app certifications (EMVCo, VISA, …)
- Author of LIEF: https://lief.re
- Enjoy Android, reverse engineering and, obfuscation.

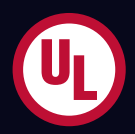

1. Transform ELF & Mach-O binaries such as they look obfuscated

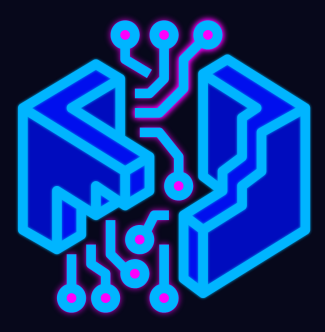

- 1. Transform ELF & Mach-O binaries such as they look obfuscated
- 2. Transformations only based on the executable formats

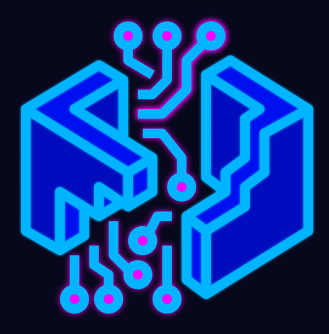

- 1. Transform ELF & Mach-O binaries such as they look obfuscated
- 2. Transformations only based on the executable formats
- 3. Must impact classical tools: IDA, BinaryNinja, Ghidra, Radare2 …

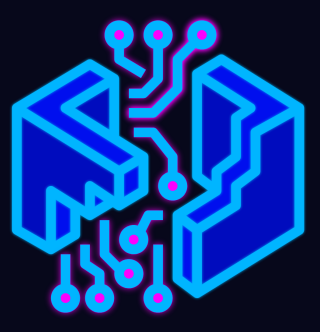

- 1. Transform ELF & Mach-O binaries such as they look obfuscated
- 2. Transformations only based on the executable formats
- 3. Must impact classical tools: IDA, BinaryNinja, Ghidra, Radare2 …
- 4. The modified binaries must still run after the transformations

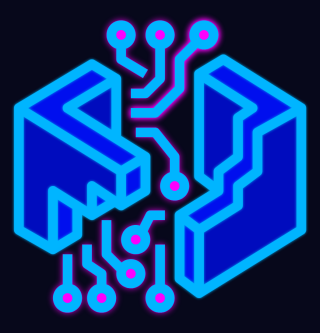

- The transformations rely on LIEF (commit: f8c711d)
- The ELF and Mach-O arm64 binaries used in this presentation come from the Mbed TLS test suite

## Transformations Overview

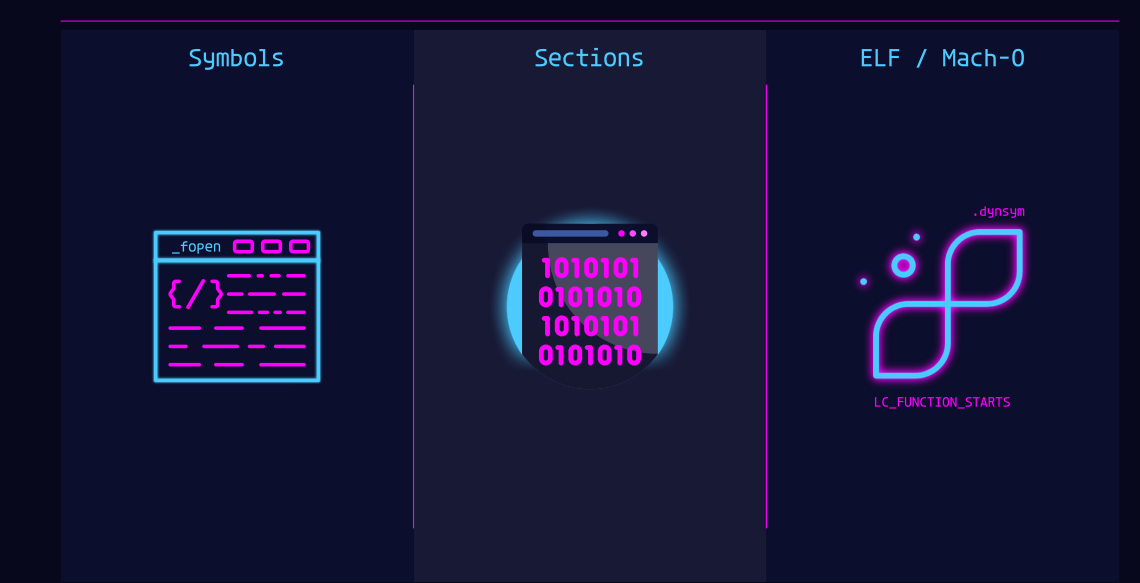

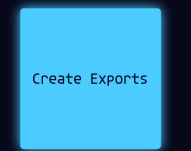

```
target = lief.parse("mbedtls_self_test.arm64.elf")
```

```
for function in target.functions:
   name = "".join(random.choice(ascii_letters) for i in range(20))
   target.add_exported_function(function.address, name)
```
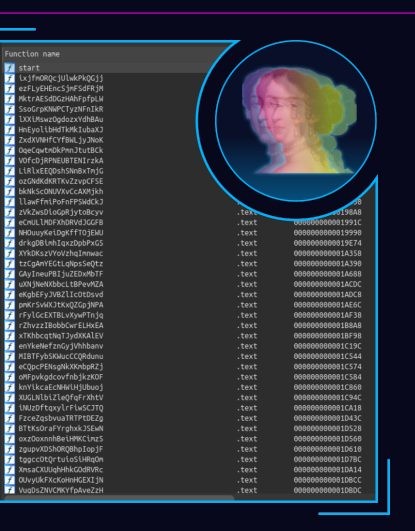

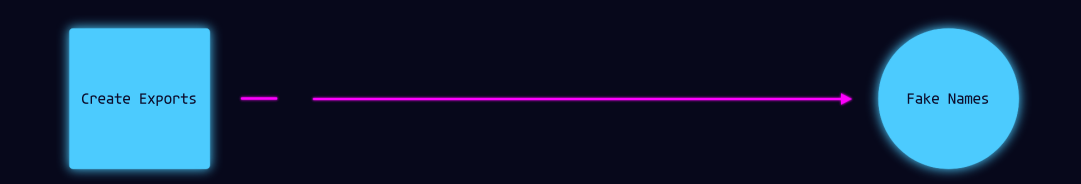

```
ma mbedtls aes crypt ctr
                                                                                                                        a mbedtls ccm encrypt and tag
                                                                                                                        whedtls ocn init
                                                                                                                        shedtls chacha20 init
                                                                                                                        shedtle ca orivate
                                                                                                                        about is other drhn solf tost
                                                                                                                        whedtls ct mpi uint cond assign
                                                                                                                        a mbedtls cnac self test
                                                                                                                        shedtls desi init
                                                                                                                        shortls shall info
                                                                                                                        wheeltls mot shift r
                                                                                                                        wheeltls aria crypt ctr
                                                                                                                        whedtls asni get len
target = lief.parse("mbedtls_self_test.arm64.elf")
                                                                                                                        a shedtls internal rinending process
                                                                                                                        shedtls ars init
nostrip = lief.parse("mbedtls_self_test.nostrip.arm64.elf")
                                                                                                                                                                    text
                                                                                                                        wheeltls ct rsaes pkcs1 v15 unpadding
                                                                                                                                                                    text
                                                                                                                        wheeltls shasiz update
                                                                                                                        wheeltls des3 set3key end
                                                                                                                                                                    text
symbols = [s.name for s in non striped.symbols if s.name.startswith("mbedtls")]
                                                                                                                        shedtls aria crypt ech
                                                                                                                                                                    .text
                                                                                                                        shedtls cipher setup
                                                                                                                                                                    text
                                                                                                                        T mbedtls poly1385 self test
                                                                                                                                                                    .text
for function in target.functions:
                                                                                                                        Ma mbedtls camellia crypt ecb
                                                                                                                                                                    .text
                                                                                                                        a mbedtls moi fill random
                                                                                                                                                                    .text
     sym = random.choice(SYMBOLS)
                                                                                                                        a shedtls con setkey
                                                                                                                                                                    .text
     target.add_exported_function(function.address, sym)
                                                                                                                        abedtls ctr drbn reseed internal
                                                                                                                                                                    text
                                                                                                                        wheelts aria crypt cfb128
                                                                                                                                                                    text
                                                                                                                        abodtls hasond solf tost
                                                                                                                        a mbedtls mpi mul int
                                                                                                                        whedtls des free
                                                                                                                                                                    .text
                                                                                                                        abedtls sha$12 self test
                                                                                                                                                                    text
                                                                                                                        wheeltls nist kw init
```
**Eugetion** name **El** chart

Ta mbedtls ct base64 enc char

T mbedtls\_ecp\_gen\_keypair\_base

wedtls\_chachapoly\_encrypt\_and\_tag

Ta mbedtls ecipake write round one

wheeltls nd

a mbedtls mot random

mobedtls not lset

whedtls\_ecp\_group\_free

wheeltls chachapoly init

s shedtls cipher char finish

"

**0019910** 

00819990

0019E74

001A358

 $0.011300$ 

10014688

001ACDO

001ADC8

001AE60

081AF38

**001BRAS** 

001BF98

001C544

081C574

0010584

001C860

001C940

001CA18

081D430

001D528

**AR1D568** 

0001D610

001D7BC

001DA14

0001DRCC

000000000001DBDC

 $+av+$ 

.text

.text

.text

00810190

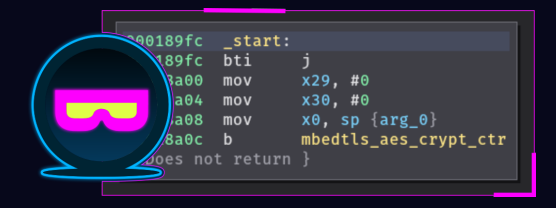

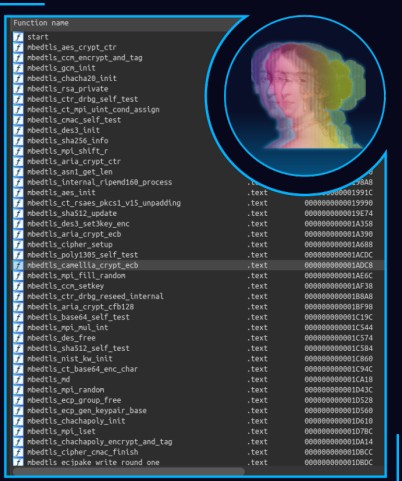

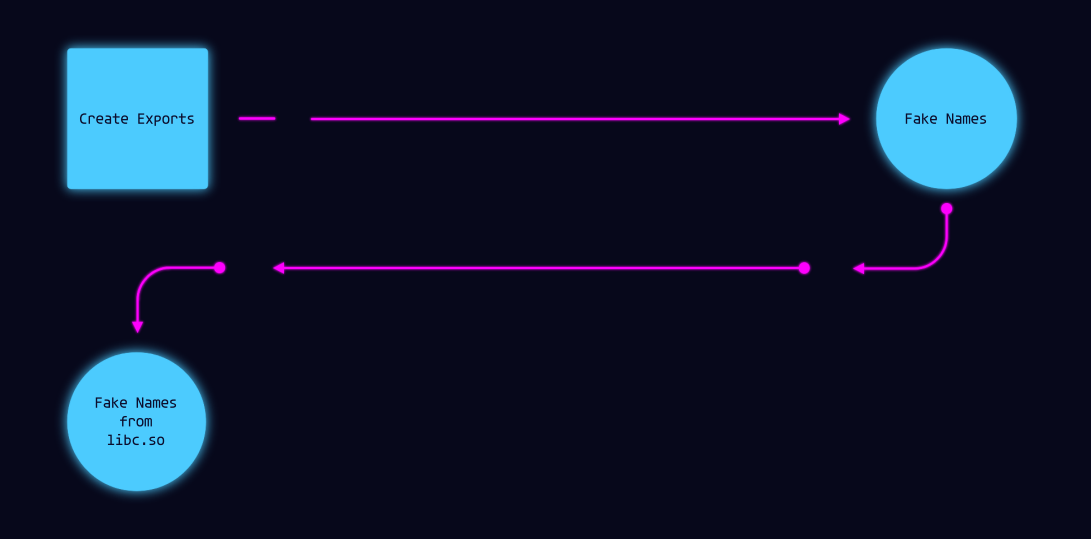

```
target = lief.parse("mbedtls_self_test.arm64.elf")
libc = lief.parse("aarch64-linux-android/23/libc.so")
```

```
libc_symbols = \{s.\text{name for } s \text{ in } \text{libc}.\text{exported symbols}\}libc symbols -= {s.name for s in target.imported symbols}
```

```
for function in target.functions:
   sym = random.choice(libc symbols)
    libc_symbols.remove(sym)
```

```
export = target.add_exported_function(function.address, sym)
```

```
export.binding = lief.ELF.SYMBOL_BINDINGS.GNU_UNIOUE
export.visibility = lief.ELF.SYMBOL_VISIBILITY.INTERNAL
```
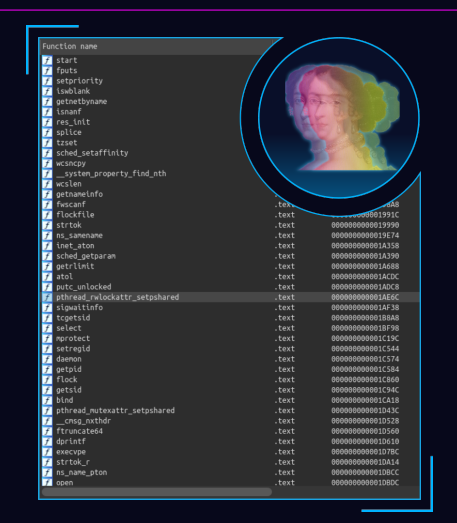

#### Exports: libc symbols

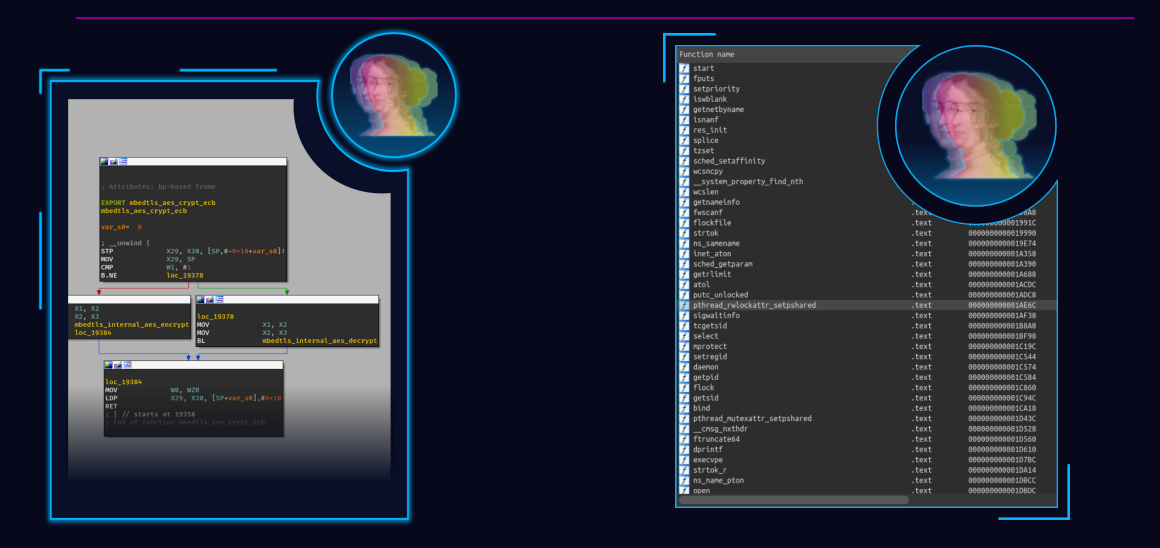

#### Exports: libc symbols

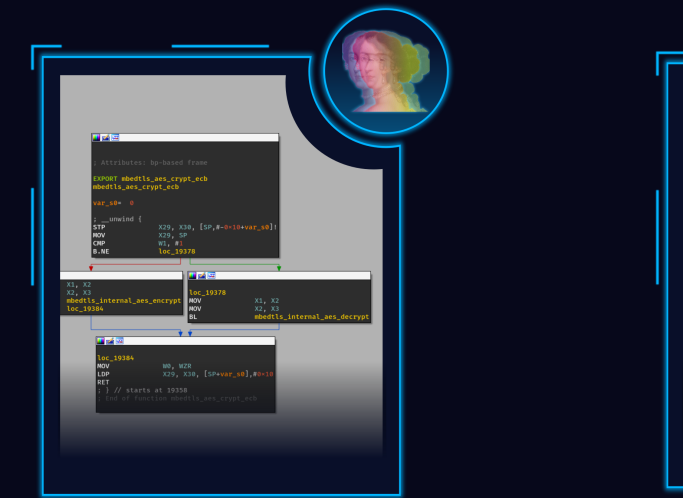

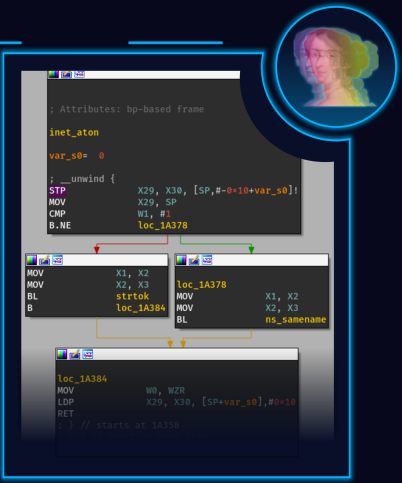

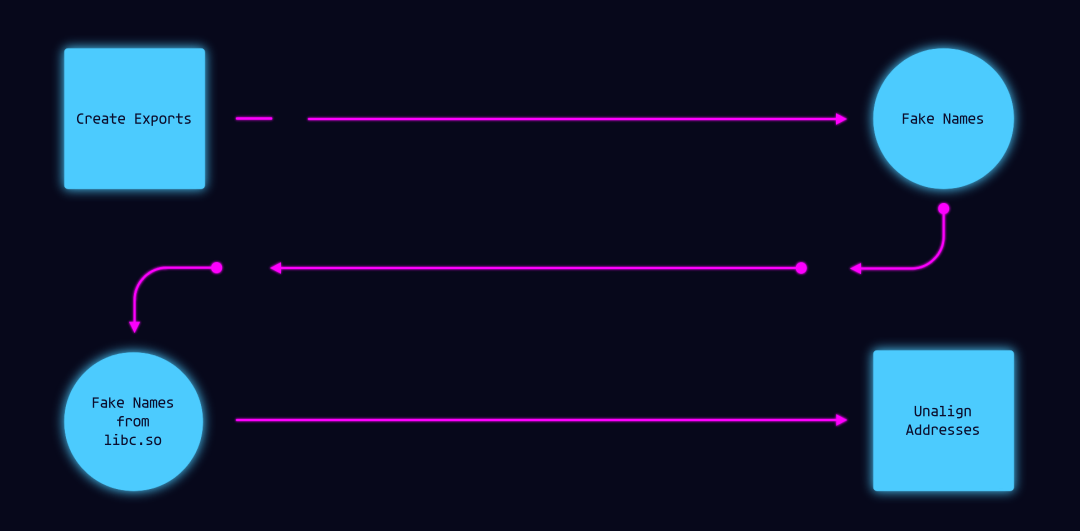

```
address = function.address
address += random.randint(16, 32)
address - address % 4
```
export = target.add\_exported\_function(address, sym)

The idea is to create exports with unaligned functions

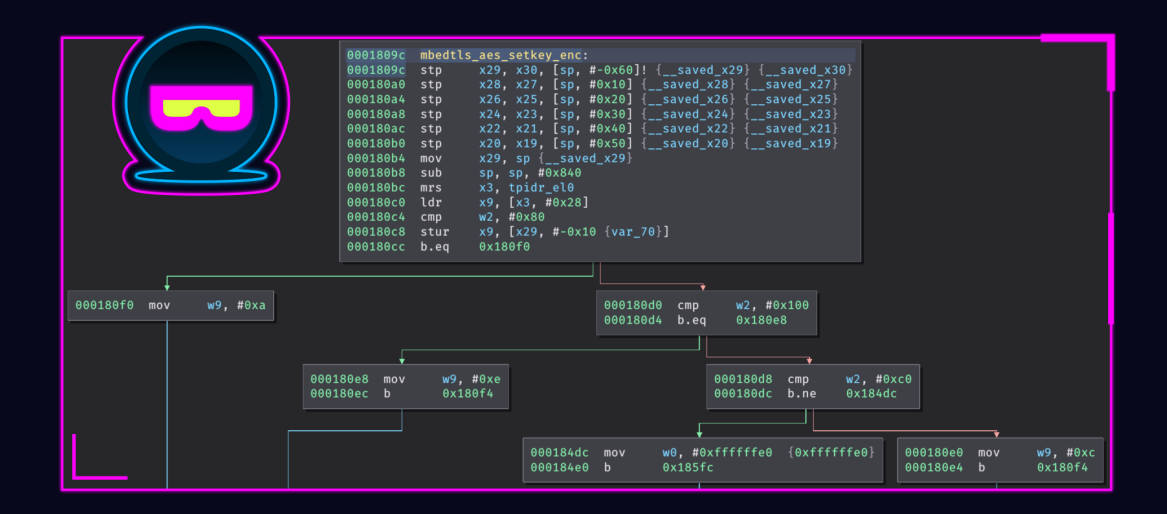

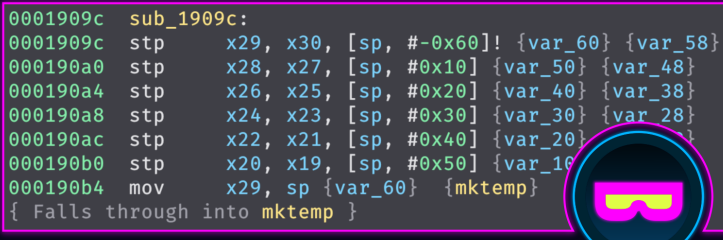

 $\geq$   $\leq$ 

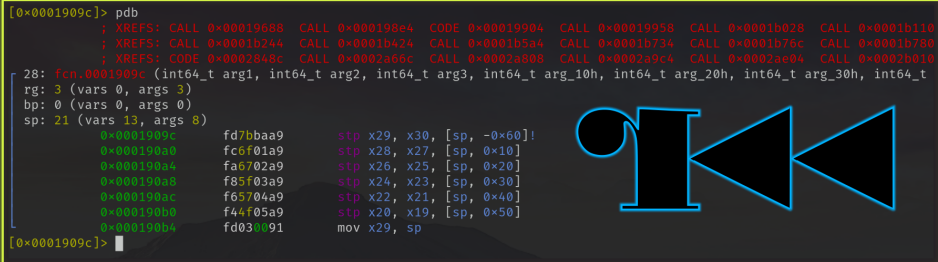

Parsing an ELF binary from sections is

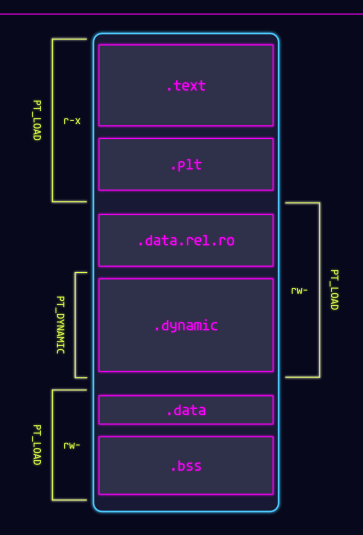

```
SWAP LIST = [(".rela.dyn", ".data.rel.ro"),
   (".got", ".data"),
   (".plt", ".text"),
   (".preinit_array", ".bss"),
]
for (lhs name, rhs name) in SWAP LIST:
   lhs.offset = rhs.offset
   lhs.size = rhs.size
   lhs.name = rhs.name
   lhs.type = rhs.type
   lhs.virtual address = rhs.virtual address
```
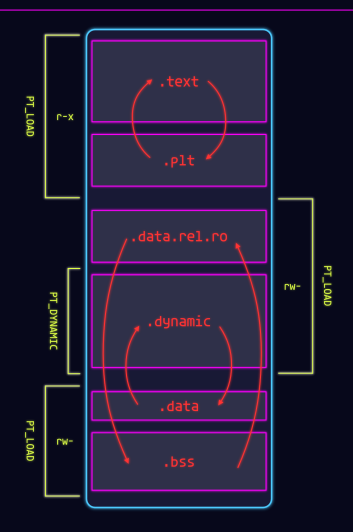

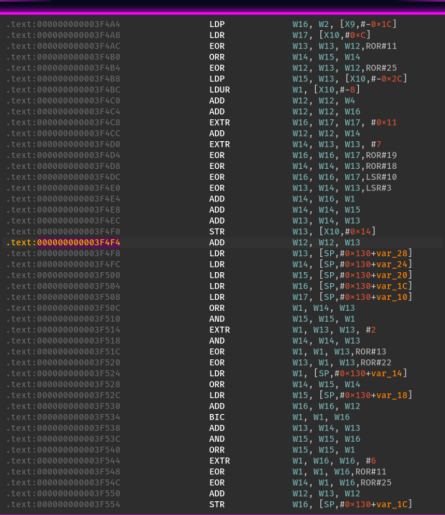

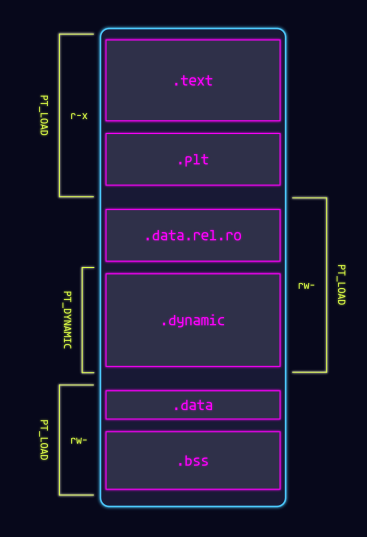

22

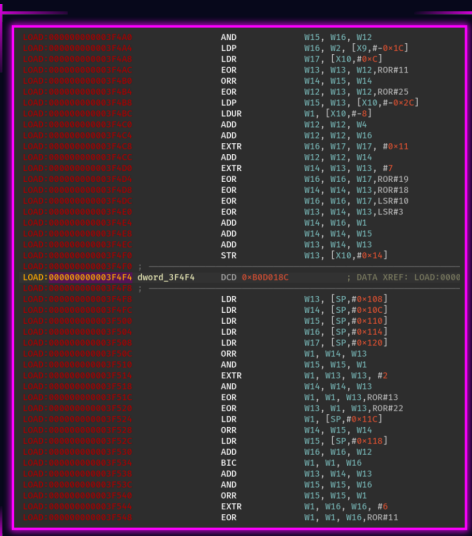

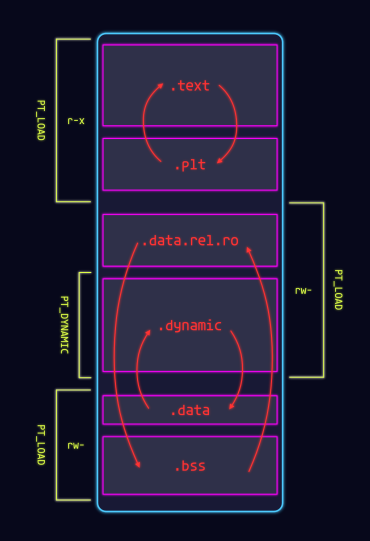

# The Mach-O format and dyld enforce a stricter layout for sections.

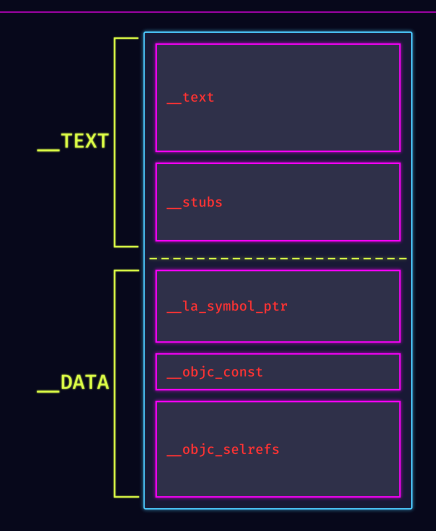

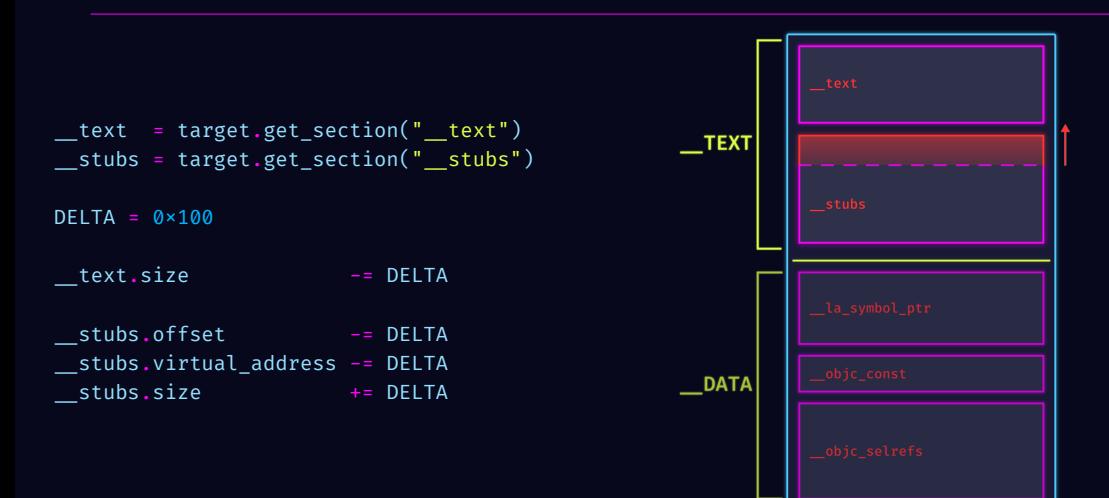

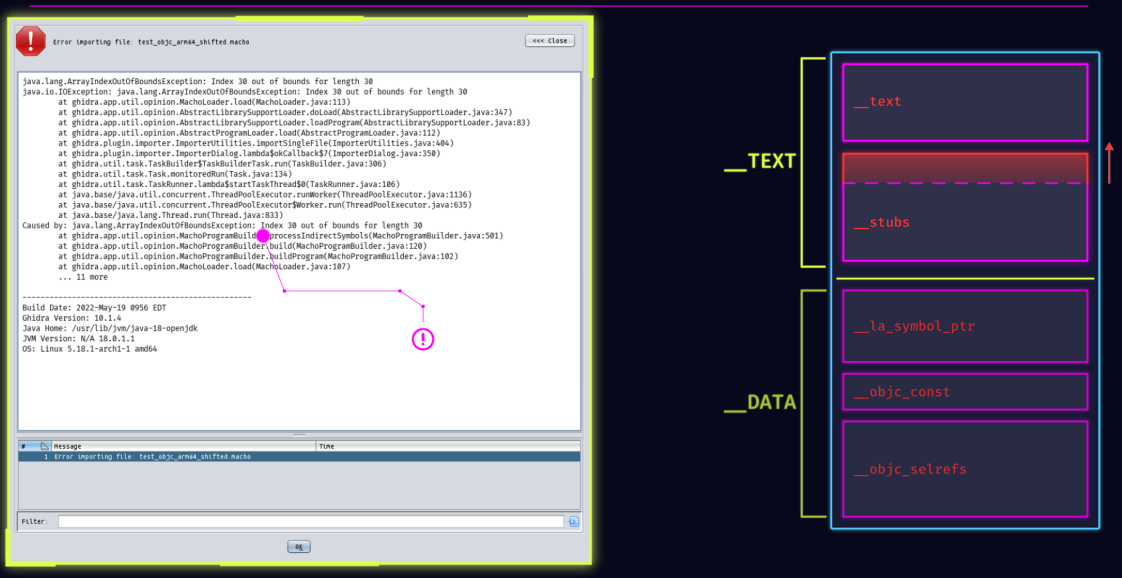

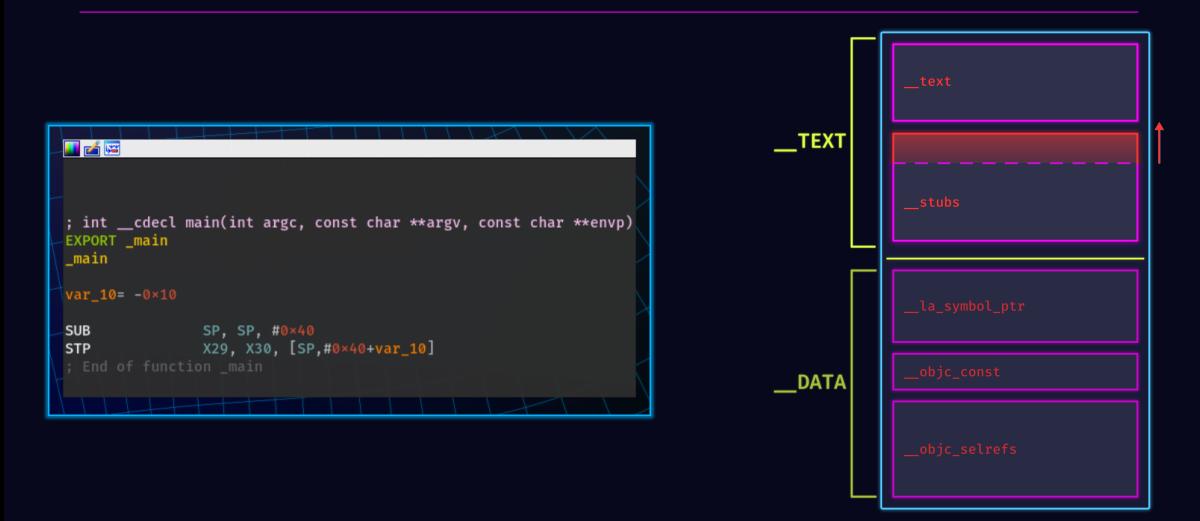

x0, [SP,#arg\_8]<br>x29. x30. [SP.#arg\_20] **\_stub:s000000100002708<br>
\_stub:s000000100002708<br>
\_stub:s000000100002706:<br>
\_stub:s000000100002706:<br>
\_stub:s000000100002706:<br>
\_stub:s000000100002706: \_Umutal\_Resume(\_Umwind\_Resume(\_Umwind\_Reception exception\_object)<br>
\_stub:s** ; CODE XREF: std::\_\_compressed\_pair\_elem x29, x30, [SP. 40×10+var\_s0] X0, [SP, #0×10 var\_8] X0, [SP, #0×10-var\_8]

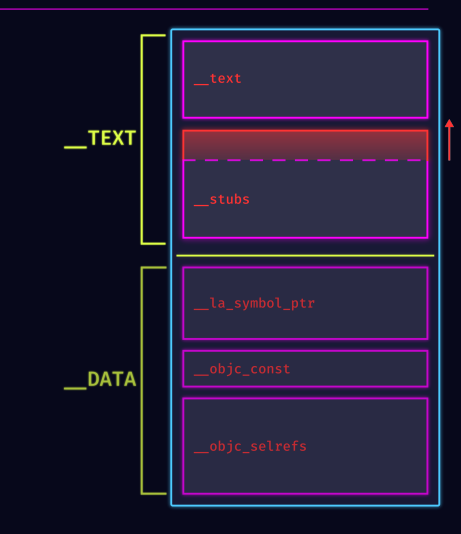

Specific Transformations

# The LC\_FUNCTION\_STARTS is a Mach-O command that embeds a list of functions.

Similarly to unaligned exports, we can unalign these functions

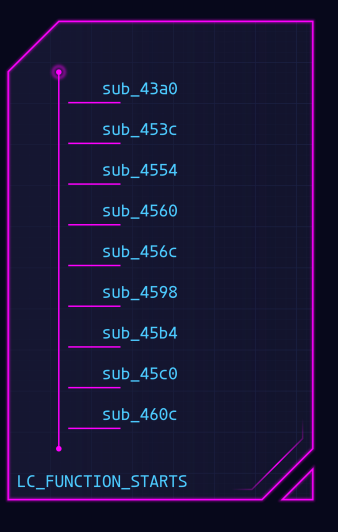

```
functions = [addr for addr in LC_FUNCTION_STARTS.functions]
```

```
for idx, in enumerate(functions):
    if idx \% 2 = 0:
        functions[idx] += 4 \times 7else:
        functions[idx] - = 4 \times 7
```
LC FUNCTION STARTS.functions = functions

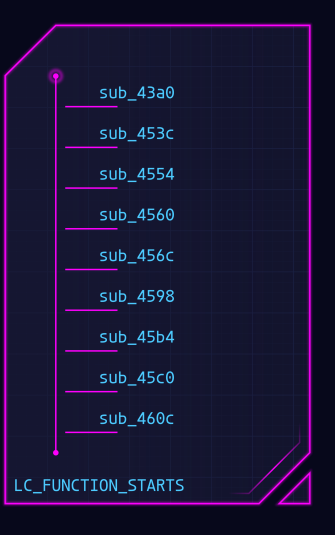

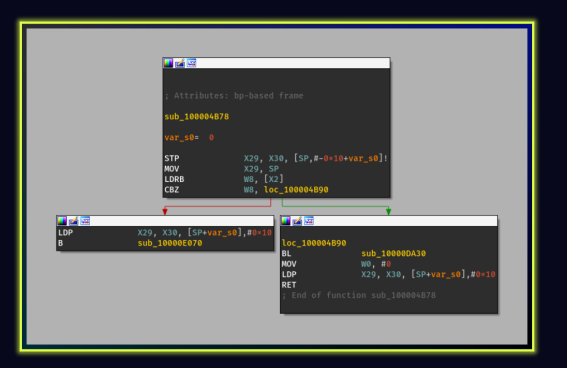

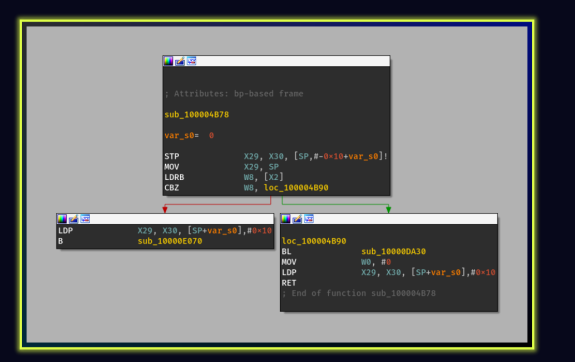

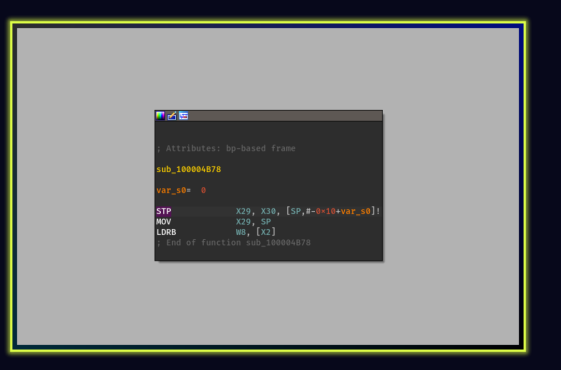

## Mach-0: LC\_FUNCTION\_STARTS

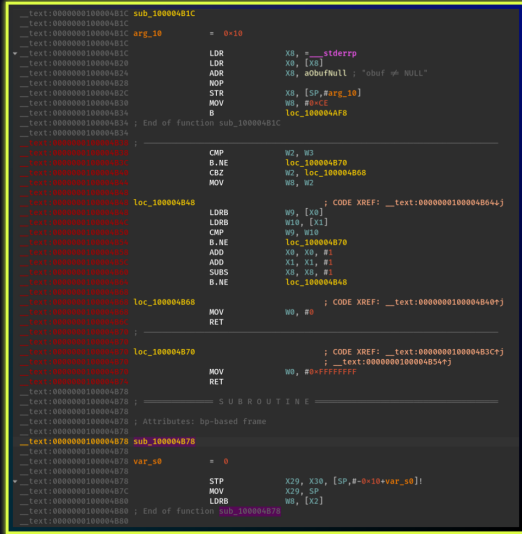

# Mach-0: LC\_FUNCTION\_STARTS

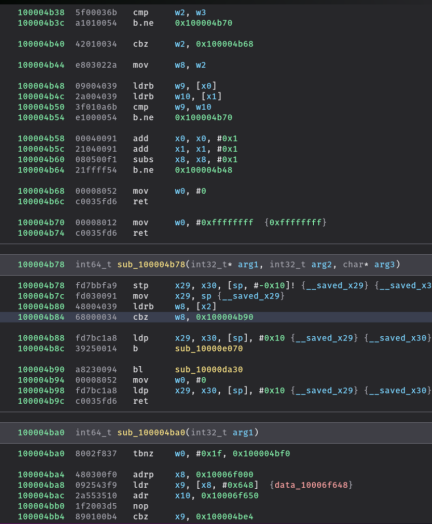

## Mach-0: LC\_FUNCTION\_STARTS

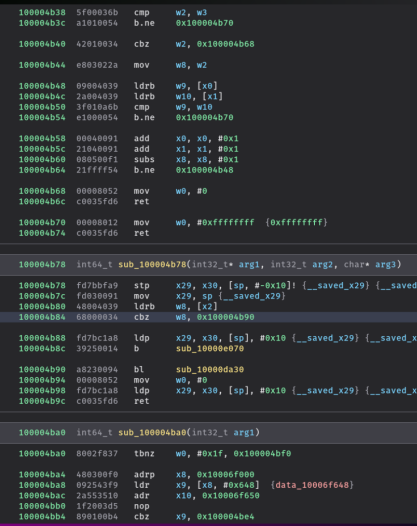

 $x30$ 

30 ie.

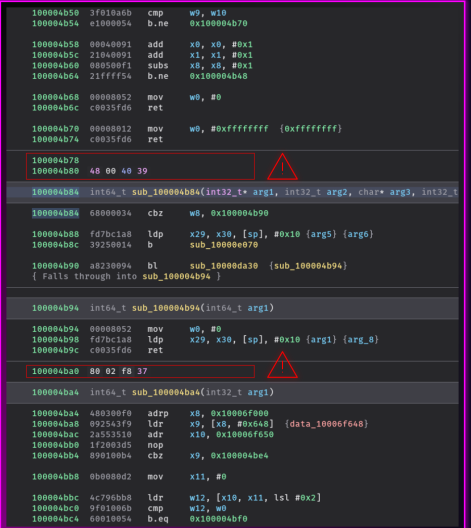

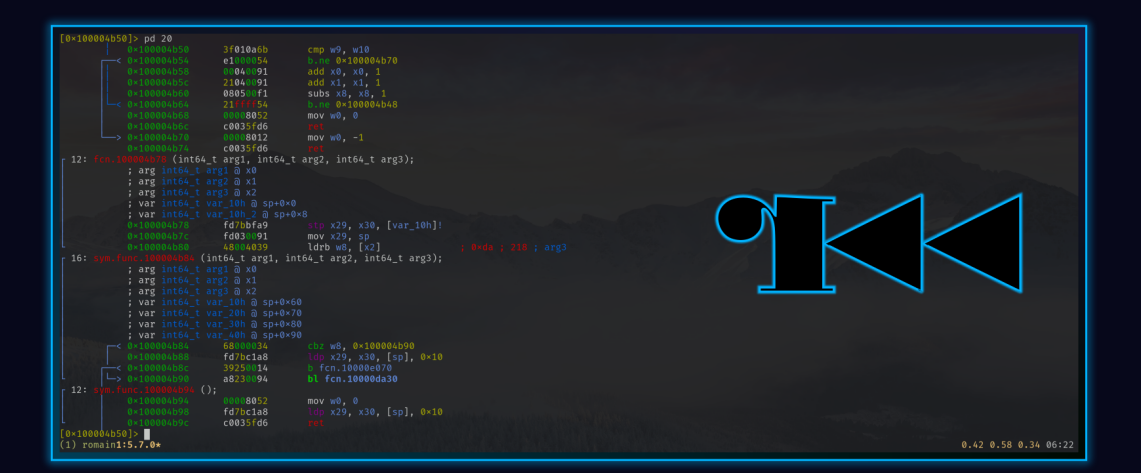

Counting the number of dynamic symbols in an ELF binary is somehow complicated ...

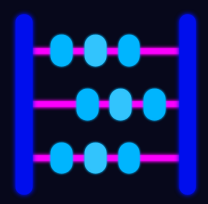

- Easy & Dirty: .dynsym section
- Harder & Reliable: DT\_GNU\_HASH / DT\_HASH

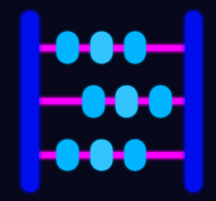

```
dynsym = target.get_section(".dynsym").as_frame()
```

```
sizeof = dynsym.entry size
osize = dynsym.size
nsyms = osize / sizeof
```
dynsym.size = sizeof  $*$  min(3, nsyms)

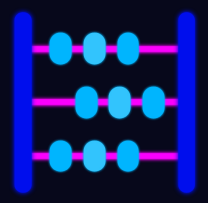

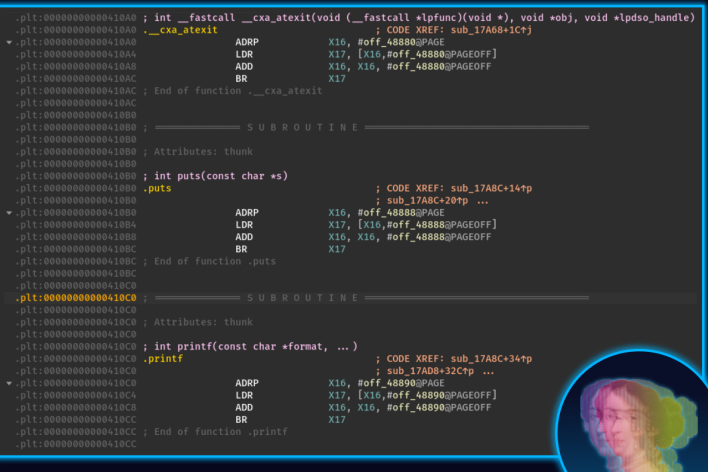

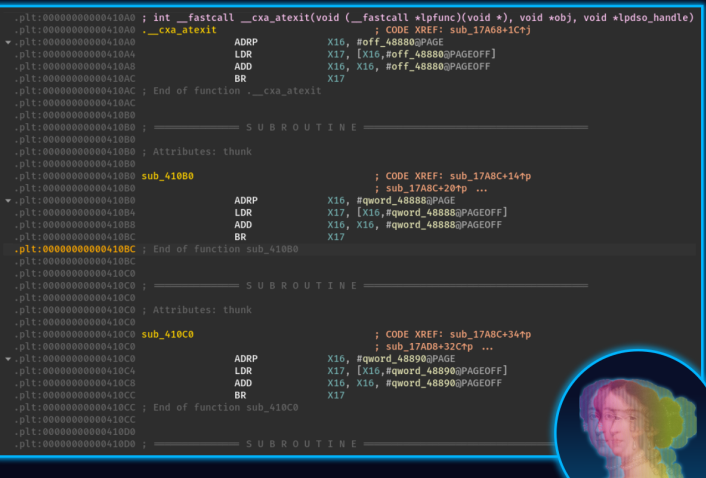

### ELF: .dynsym

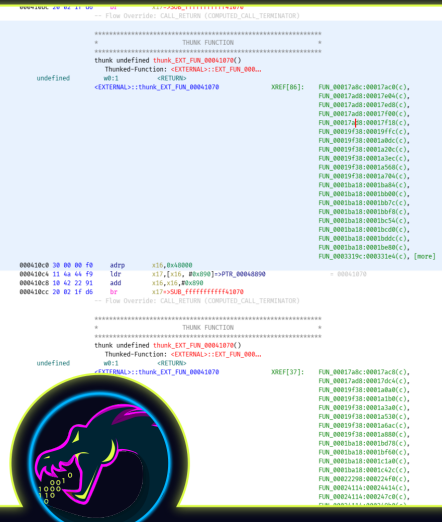

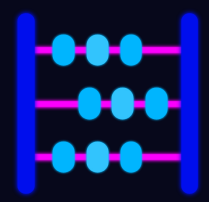

Conclusion

- Executable file formats modifications (still) have an impact on all the reverse engineering tools.
- $\cdot$  This is a topic that is less explored than regular obfuscation.
- Executable file formats modifications (still) have an impact on all the reverse engineering tools.
- This is a topic that is less explored than regular obfuscation.
- *⇒* less covered by recovering *scripts* and papers.
- Executable file formats modifications (still) have an impact on all the reverse engineering tools.
- This is a topic that is less explored than regular obfuscation.
- *⇒* less covered by recovering *scripts* and papers.
- Can be used in pair with *classical* obfuscation.

# Thank you for your attention

 $\Omega$  https://github.com/romainthomas/the-poor-mans-obfuscator

 $\boldsymbol{\mathcal{S}}$  https://www.romainthomas.fr/publication

# Thank you for your attention

 $\Omega$  https://github.com/romainthomas/the-poor-mans-obfuscator

 $\boldsymbol{\mathcal{S}}$  https://www.romainthomas.fr/publication

# Thank you for your attention

 $\Omega$  https://github.com/romainthomas/the-poor-mans-obfuscator

 $\boldsymbol{\mathcal{S}}$  https://www.romainthomas.fr/publication

# Questions?